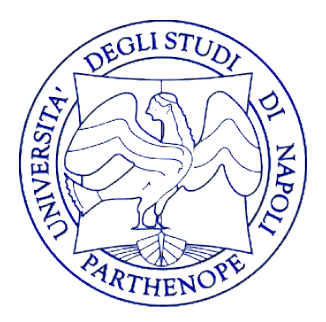

#### Università degli Studi di Napoli "Parthenope" Dipartimento di Scienze e Tecnologie

#### Corso di Cartografia Numerica e ECDIS

Lezione 16

# **ECDIS: FUNZIONI E SIMBOLI**

Emanuele Alcaras

L'ECDIS consente di modificare la tavolozza dei colori utilizzata per visualizzare un ENC. Sono state progettate tre diverse tabelle di colori per fornire la massima chiarezza e contrasto tra le caratteristiche del display in tre diverse condizioni di illuminazione sul ponte, vale a dire Giorno, Crepuscolo e Notte.

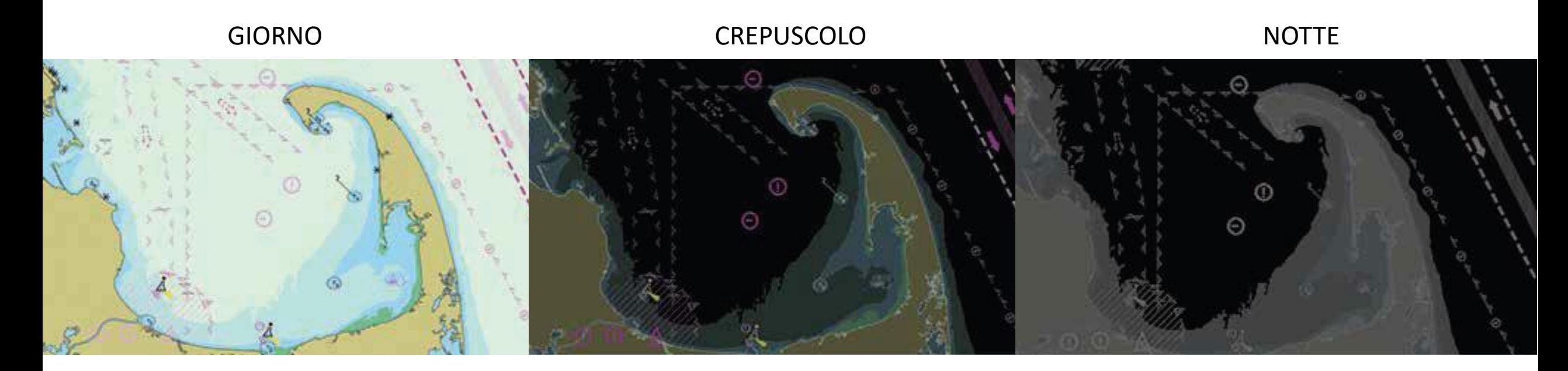

L'ECDIS deve offrire la possibilità di utilizzare i tradizionali simboli delle boe e dei fari cartografici cartacei oppure i nuovi simboli semplificati e gli stili di linea di confine dell'area simbolizzata o semplice.

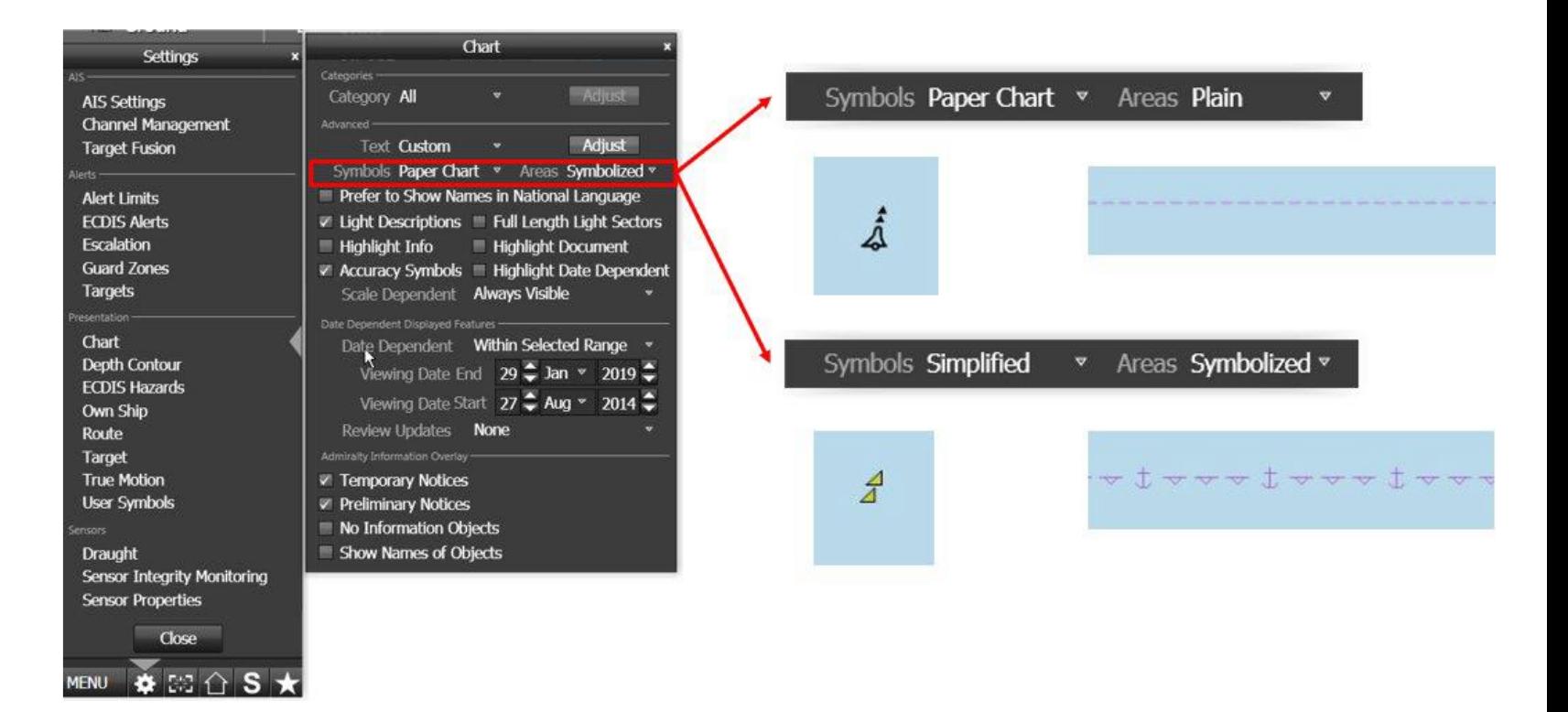

Poiché boe e fari rappresentano un potenziale pericolo oltre che un aiuto alla navigazione, i simboli semplificati di boe e fari sono stati progettati per essere più compatti e prominenti rispetto ai simboli delle carte nautiche cartacee, in particolare di notte.

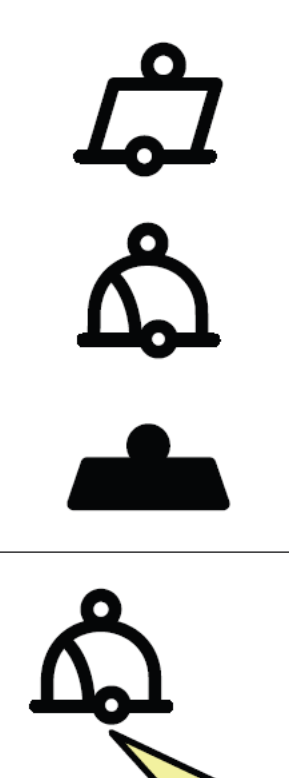

Mooring buoy, can shape, paper chart

Mooring buoy, barrel shape, paper chart

**Istallation buoy and** mooring buoy, simplified

Mooring buoy with light flare, barrel shape, paper chart

La simbologia implementata sulle carte elettroniche potrebbe essere diversa da quella sulle carte cartacee. Questi simboli possono variare dai tradizionali simboli cartografici cartacei ai simboli ENC semplificati e alcuni hanno simboli ENC avanzati.

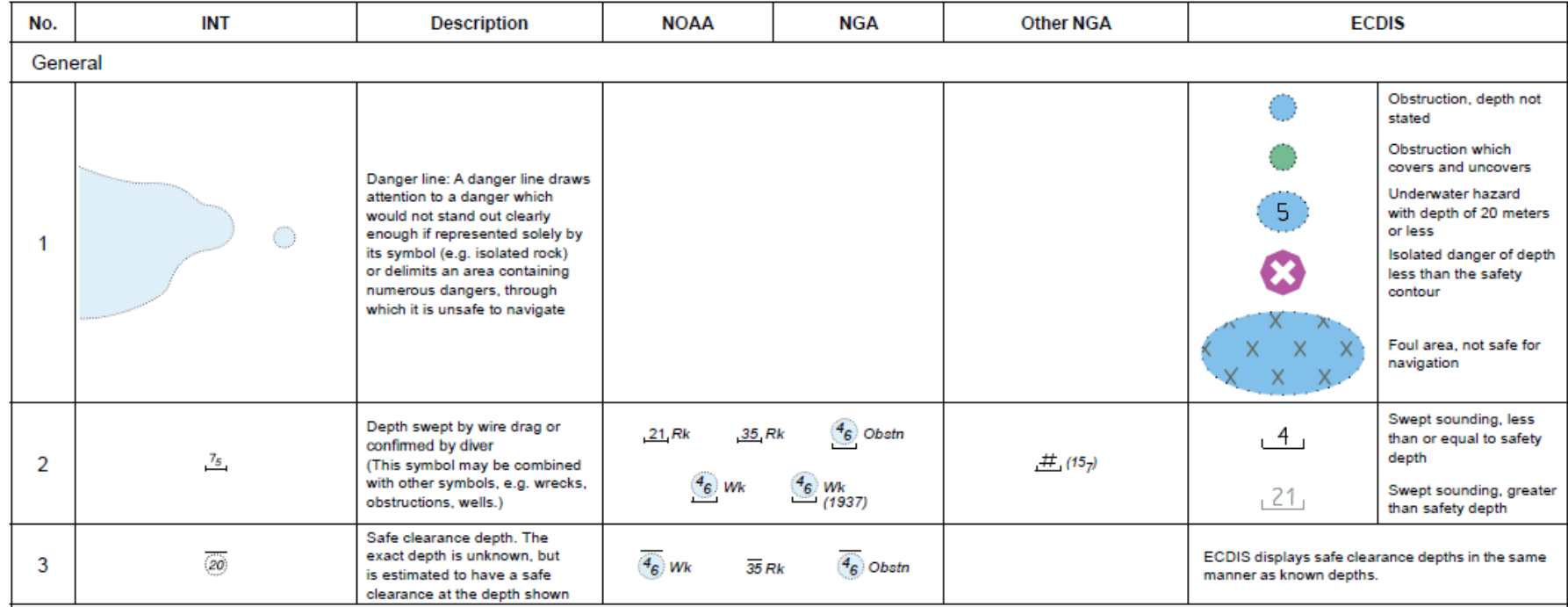

I simboli ENC semplificati sono progettati per essere prominenti su una carta elettronica; utilizzando colori e forme per identificare chiaramente l'oggetto.

Non è raro che l'utente, avendo utilizzato in precedenza le tradizionali carte nautiche cartacee, si senta più a suo agio con i simboli delle carte nautiche in stile cartaceo e quindi parta dal presupposto che tali simboli saranno più facili da comprendere. Questo, tuttavia, non è sempre così, poiché i simboli tradizionali non sono mai stati progettati per l'uso sulle carte elettroniche e non sono così distintivi come le loro controparti ENC.

Un'altra differenza principale tra la carta nautica cartacea e il simbolo semplificato è la posizione in cui l'oggetto è posizionato sull'ENC:

- Sulla carta nautica la posizione reale dell'oggetto corrisponde alla parte inferiore dello stesso.

- Su una ENC la posizione reale dell'oggetto corrisponde al suo centro.

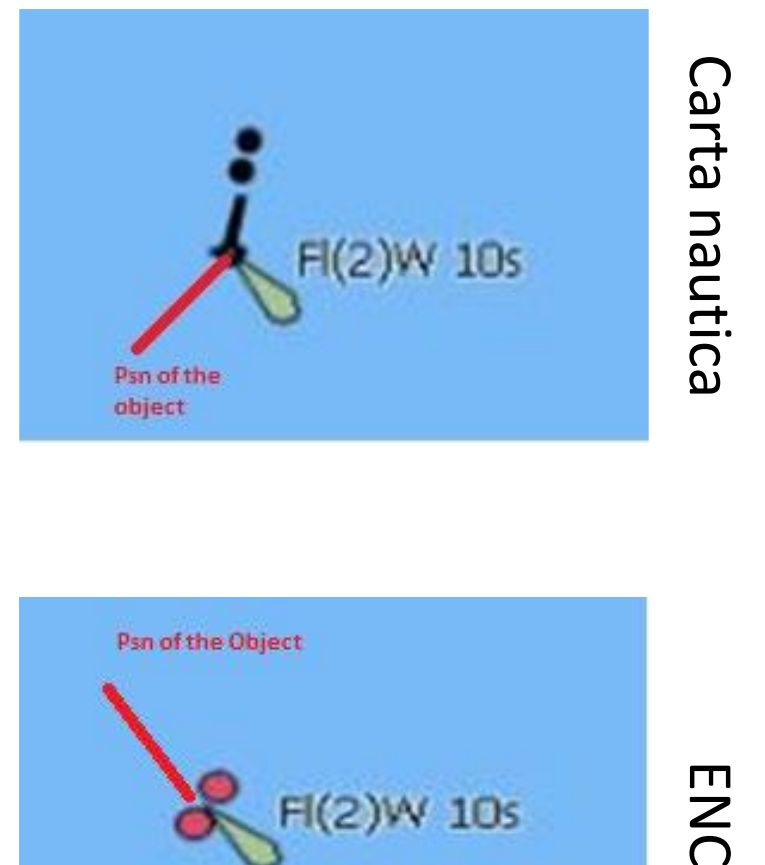

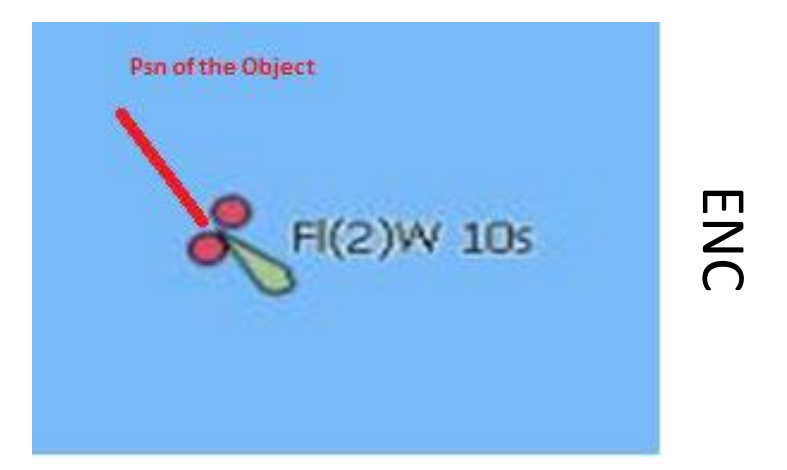

La U.S. Chart No. 1 presenta due tipi di simbologia utilizzata per la navigazione marina: i simboli utilizzati sulle carte nautiche cartacee (e i loro equivalenti in immagini raster digitali) e i simboli corrispondenti utilizzati per rappresentare i dati della carta nautica elettronica (ENC) sulla visualizzazione e sulle informazioni della carta elettronica Sistemi (ECDIS).

Disponibile al seguente link:

#### U.S. Chart No. 1

Symbols, Abbreviations and Terms used on Paper and Electronic Navigational Charts

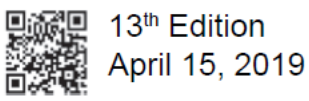

#### Prepared Jointly by

Department of Commerce National Oceanic and Atmospheric Administration

Department of Defense National Geospatial-Intelligence Agency

<https://www.nauticalcharts.noaa.gov/publications/docs/us-chart-1/ChartNo1.pdf>

#### **ECDIS – Safety Contour**

Il termine «Safety Contour» può essere tradotto come «Batimetrica di Sicurezza».

La Safety Contour è una linea, rappresentata spessa e in grassetto sull'ECDIS, che divide le acque navigabili dalle aree non navigabili.

Sfortunatamente, questo concetto non riflette pienamente la realtà (a meno che non vengano utilizzate carte batimetriche ad alta densità).

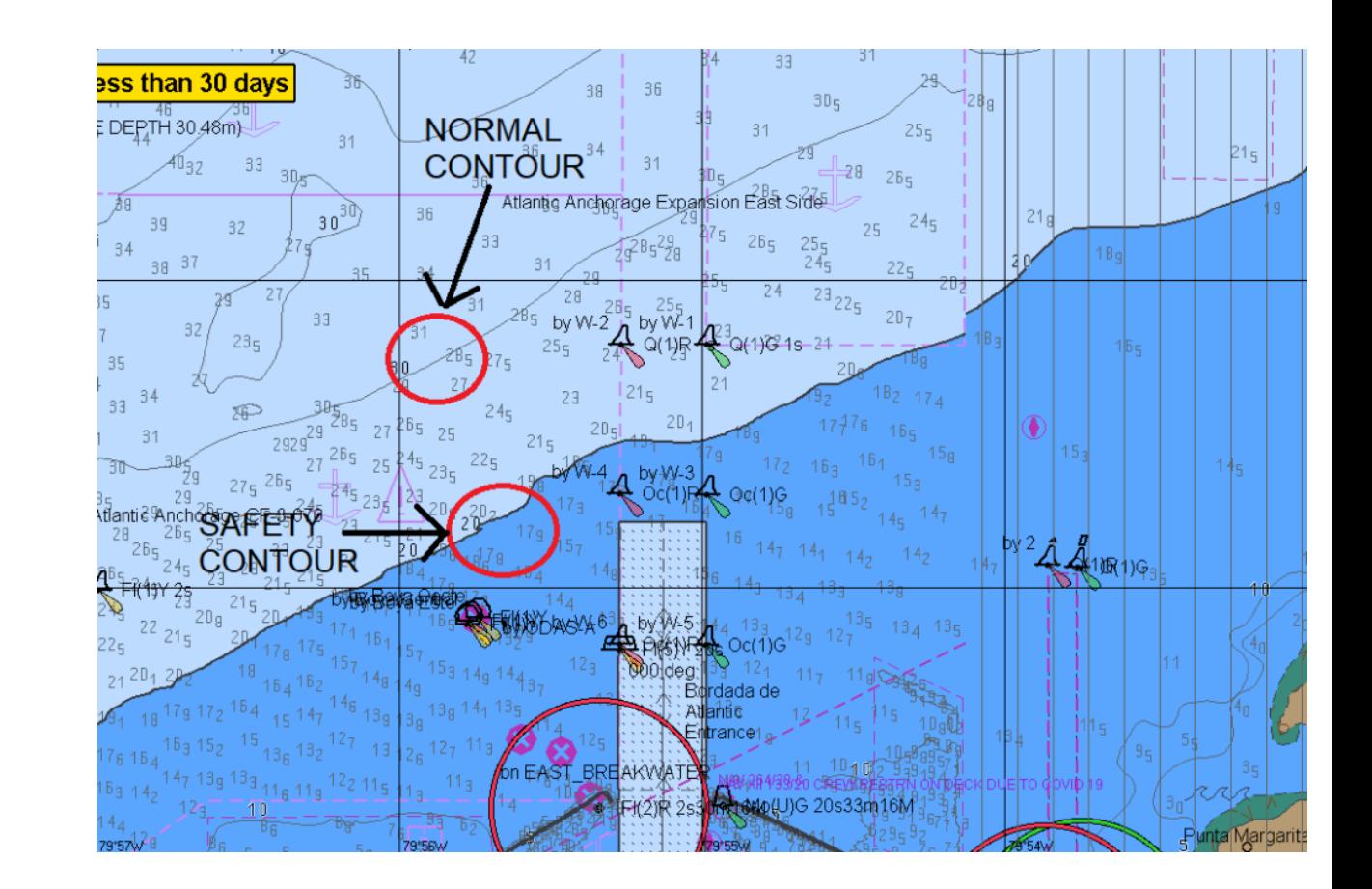

#### **ECDIS – Safety Contour**

Solitamente le ENC sono riportano curve di livello standard, tipicamente 5, 10, 15, 20, 50 metri. Pertanto, può spesso accadere che il valore del Safety Contour selezionato dall'operatore e inserito nell'ECDIS non coincida con una delle batimetriche incorporate nell'ENC.

Ad esempio, se sono stati inseriti 11 metri come valore di Safety Contour, il sistema selezionerà la successiva curva di profondità disponibile, molto probabilmente la curva di 15 metri.

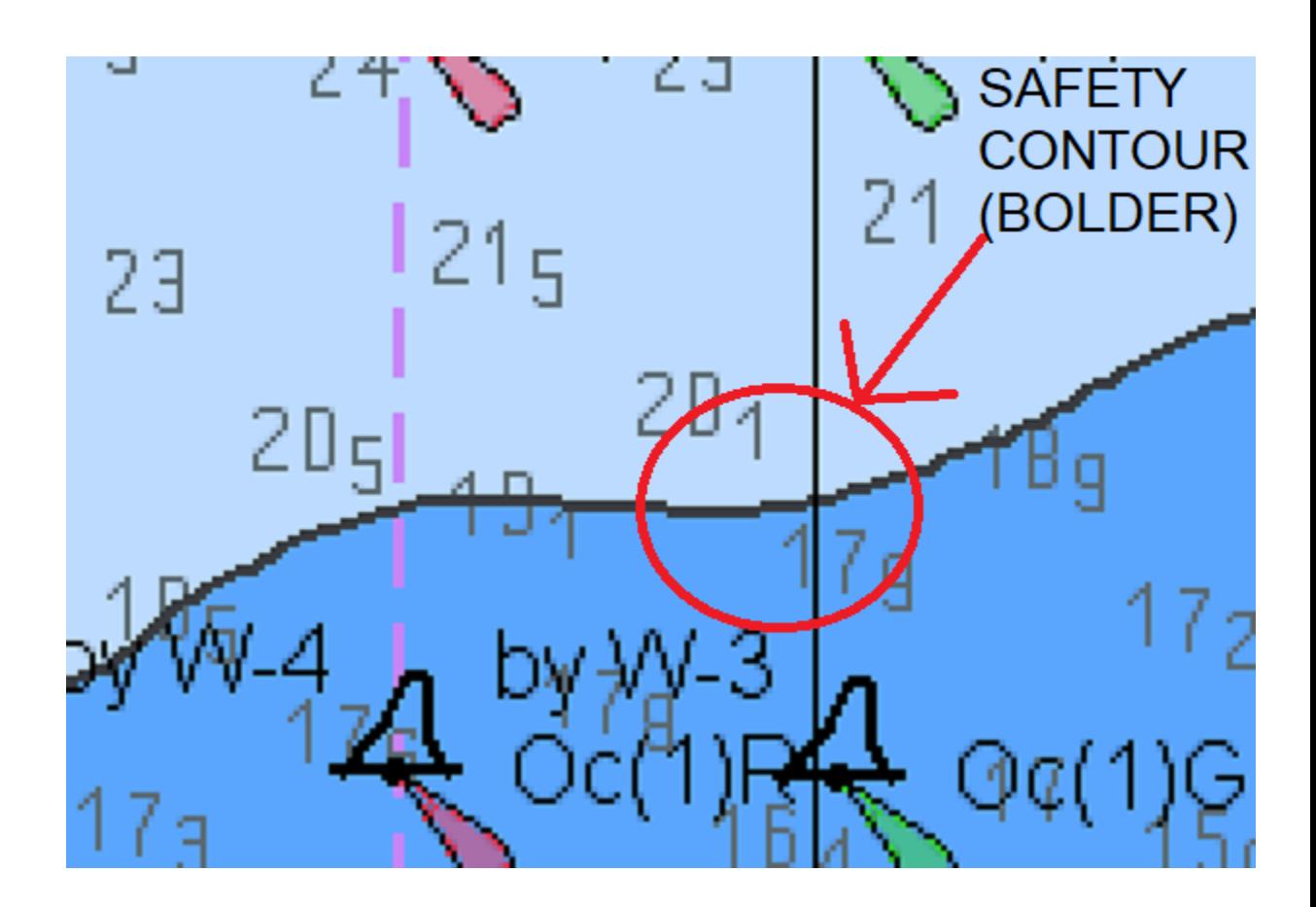

### **ECDIS – Safety Contour**

Nella "Resolution MSC.232(82) - Adoption Of The Revised Performance Standards For ECDIS." Viene esplicitamente dichiarato:

"If Safety Contour value set by the operator is not available among the available depth contour of the ENC, then the ECDIS will select the next deepest available contour in the ENC"

Ossia:

"Se il valore del Safety Contour impostato dall'operatore non è disponibile tra le curve batimetriche presenti nell'ENC, l'ECDIS selezionerà la successiva batimetrica più profonda disponibile nell'ENC"

# **ECDIS – Safety Depth**

Per fornire una migliore visualizzazione, il marinaio è solitamente in grado di impostare un valore di Safety Depth (profondità di sicurezza) indipendentemente dal valore del contorno di sicurezza. Qualsiasi punto scandaglio con un valore uguale o inferiore al valore di Safety Depth inserito dall'operatore verrà visualizzato in grassetto per renderlo più evidente.

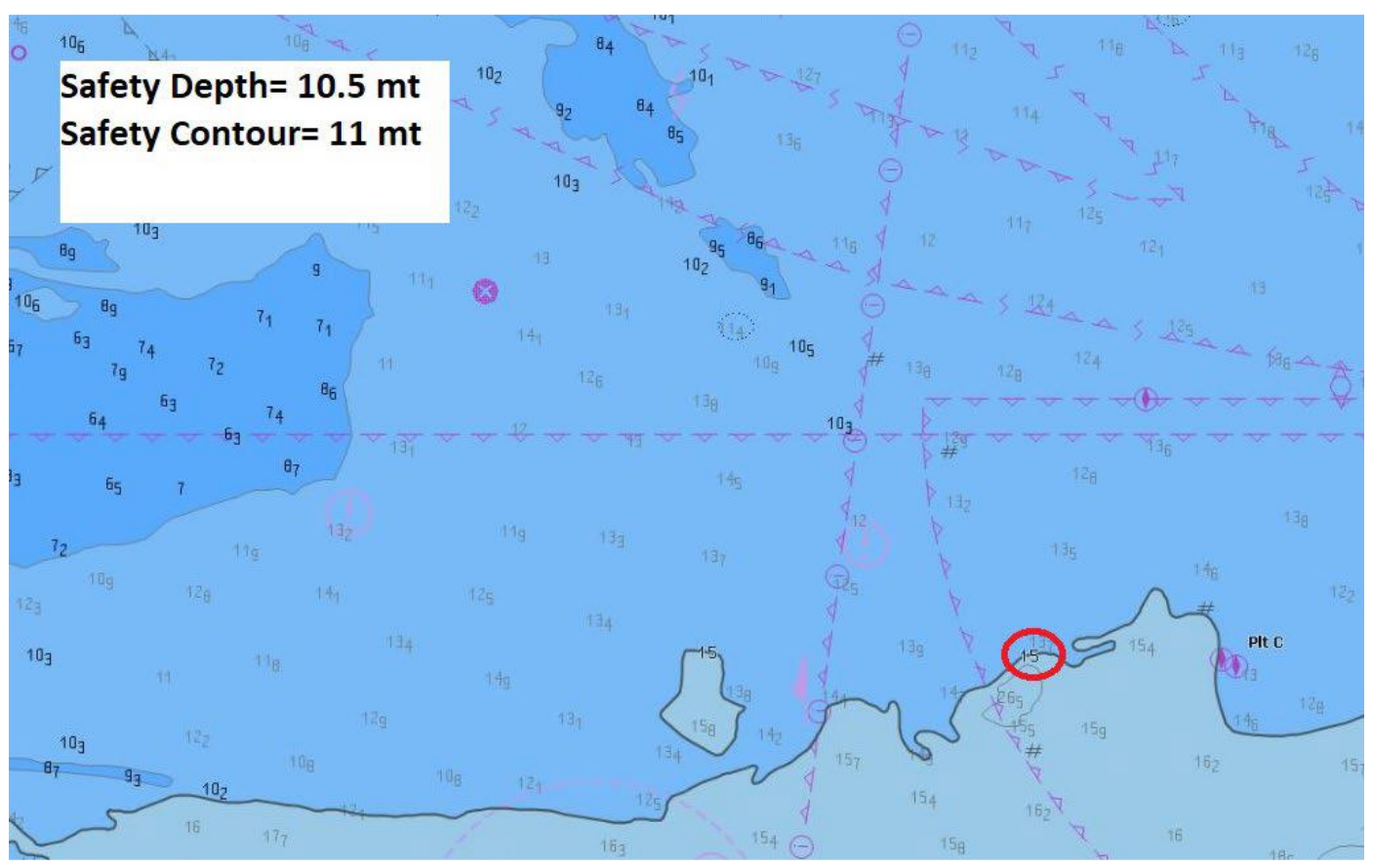

È importante ricordare che per Safety Contour è possibile impostare solo valori interi, il sistema infatti non consente cifre decimali in tale campo.

Il sistema ECDIS consente invece l'uso di cifre decimali per il valore di Safety Depth .

### **ECDIS – Own Safety Line**

L'immagine è un esempio in cui l'operatore ha selezionato un valore di Safety Contour di 11 metri ma, a causa del formato ENC, la batimetrica più profonda disponibile è la batimetria di 18,2 metri. Come mostrato nell'immagine, all'interno del Safety Contour c'è un'area navigabile tra due zone poco profonde.

Questo canale può essere navigato in sicurezza dalla nave una volta tracciata la propria linea di sicurezza (Own Safety Line) per definire le aree vietate. Il motivo per utilizzare la Own Safety Line è che Own Safety Line attiverà un avviso se la nave si avvicina ad un possibile pericolo, mediante il sistema antiincaglio attivato.

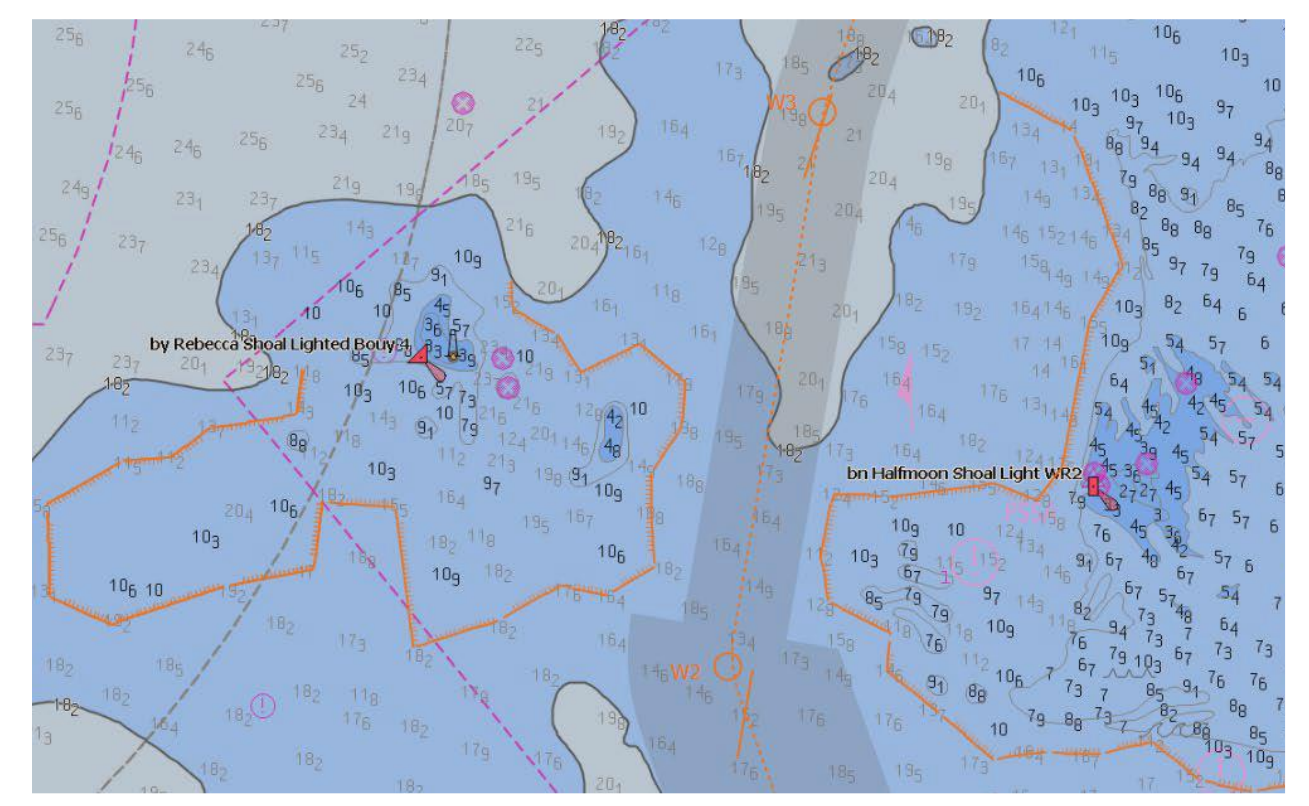

# **ECDIS – Shallow Contour**

La Shallow Contour è una batimetrica che divide l'area di mare tra la profondità 0 e il valore di profondità impostato dall'operatore ed è quindi una zona NON navigabile.

Tale area è raffigurata con il colore Blu e indica la profondità di incaglio (questa è la profondità al di sotto della quale la nave si incaglierà).

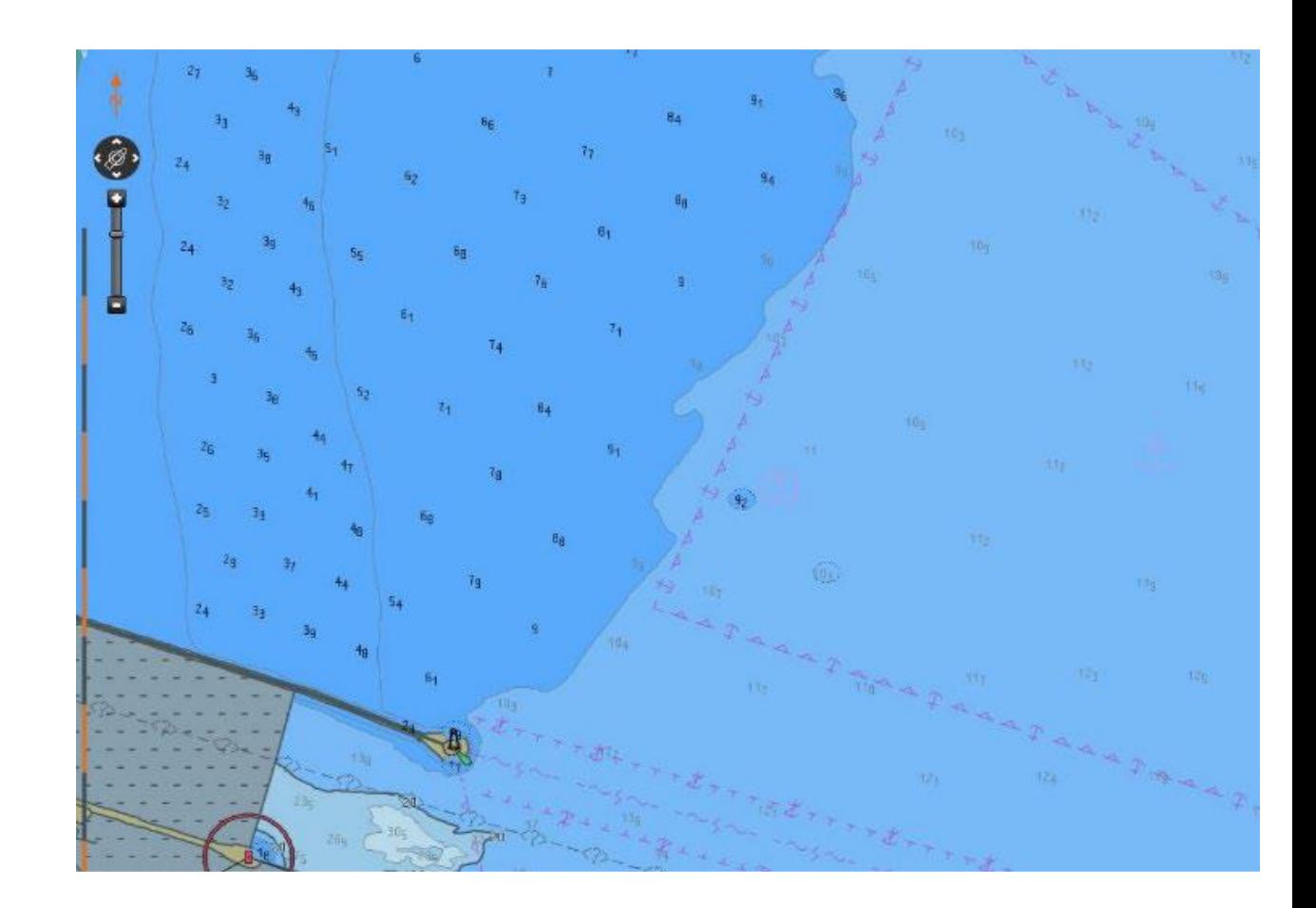

#### **ECDIS – Deep Contour**

Il Deep Contour è raffigurato mediante la linea grigio chiaro che divide l'acqua più profonda (bianca) dall'area in cui la nave potrebbe essere colpita dallo squat (grigio chiaro). L'attraversamento del Deep Contour non attiva alcun avviso. Il Deep Contour è normalmente impostato su 2,5 volte il pescaggio statico per identificare visivamente il punto in cui la nave inizia a essere colpita dallo squat.

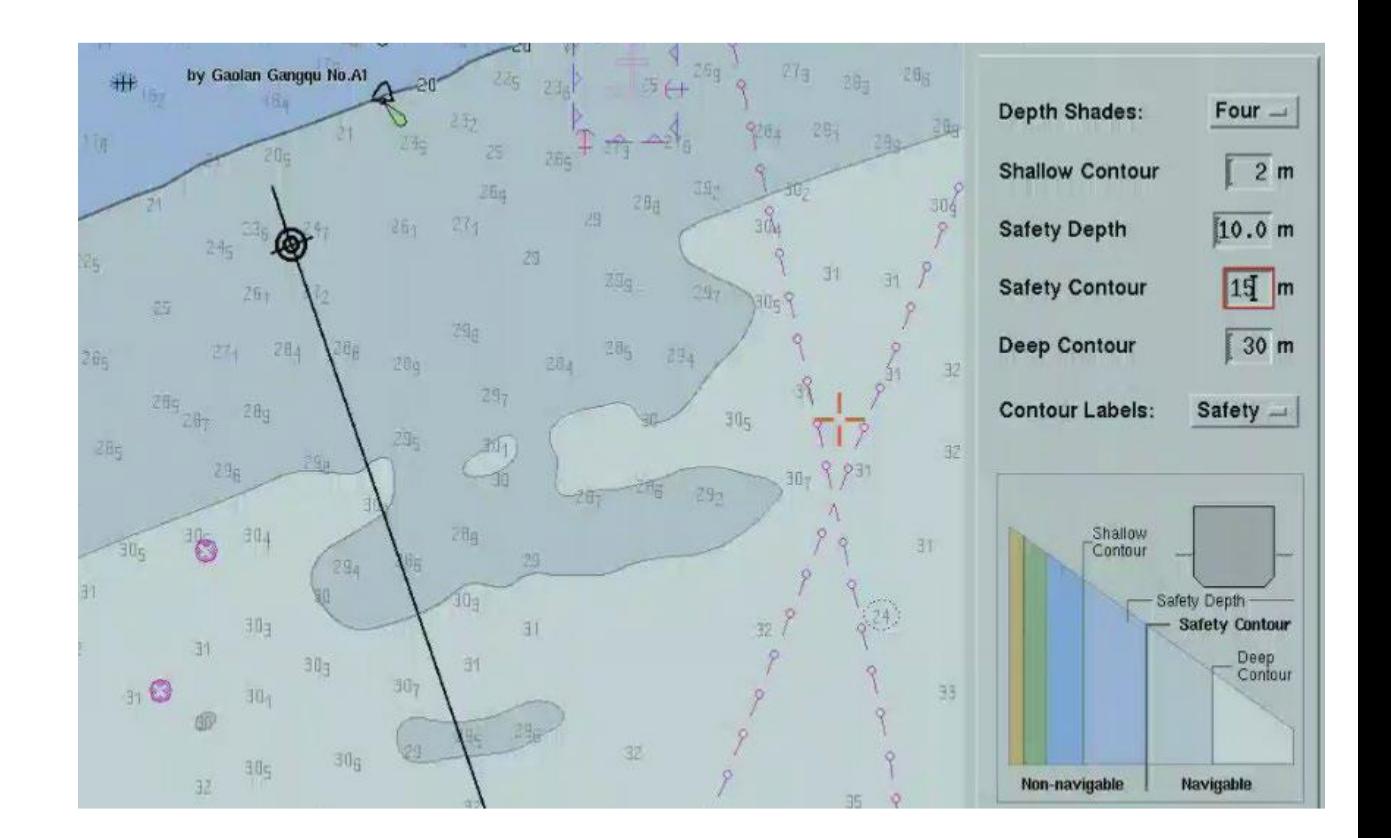

# **ECDIS – Generic Isolated Danger (GID)**

Generic Isolated Danger (GID) (simbolo di pericolo isolato generico) viene visualizzato quando la profondità è sconosciuta o sopra un relitto, una roccia o un'ostruzione che hanno una profondità inferiore o uguale al valore del contorno di sicurezza impostato.

#### **Generic Isolated Danger Symbols**

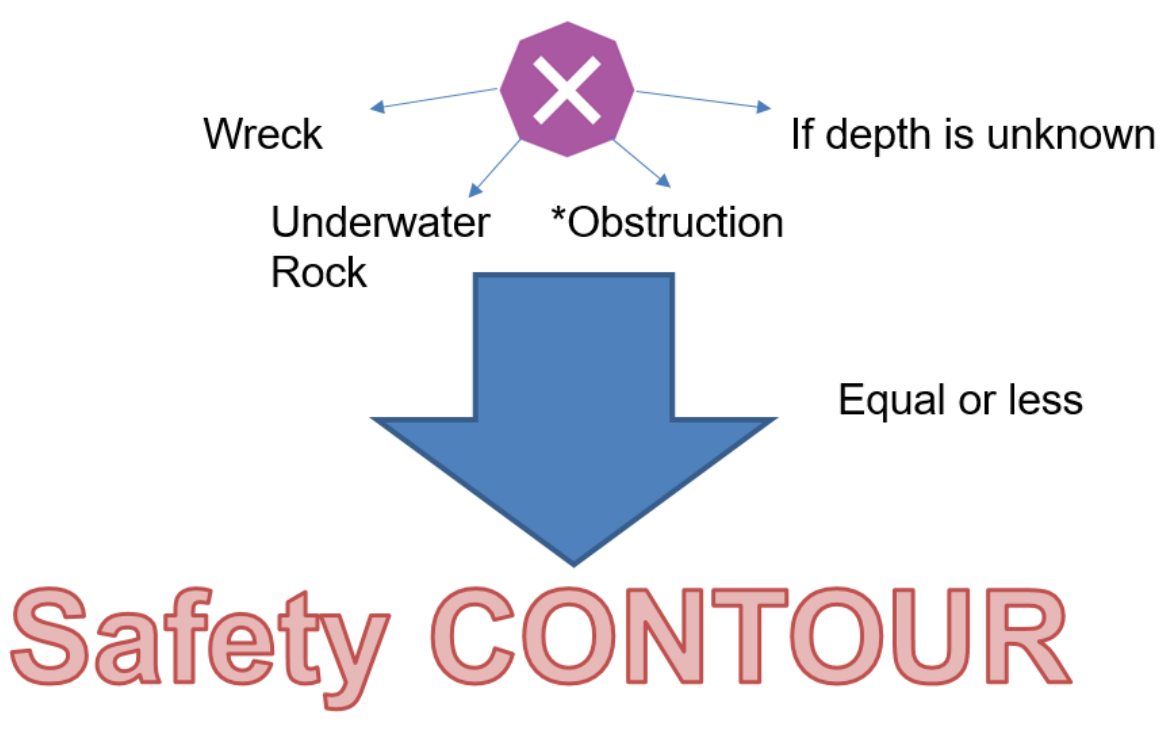

### **ECDIS – Shallow Water Danger**

Il simbolo GID normalmente è raffigurato solo nelle acque navigabili oltre il Safety Contour selezionato e NON al suo interno. La ragione di questo comportamento è che l'area all'interno della Safety Contour non è navigabile a priori, quindi non dovrebbe essere importante per i naviganti sapere se ci sono ostacoli al suo interno.

Tuttavia, ciò non riflette la realtà, poiché è già stato menzionato che, in alcuni casi, la nave attraverserà il Safety Contour. In questo caso si utilizzerà la Own Safety Line per distinguere e segnalare acque navigabili e non.

Quindi, se la nave naviga tra la Safety Contour e la Own Safety Line diventa importante visualizzare il GID anche all'interno della Safety Contour.

L'ECDIS è in grado di contrassegnare qualsiasi relitto, roccia o altri ostacoli all'interno del Safety Contour con il GID aventi profondità uguale o inferiore al valore di Safety Contour. Questa funzione è chiamata funzione di "Shallow Water Danger".

#### **ECDIS – Shallow Water Danger**

L'immagine mostra un ECDIS con la funzione Shallow Water Danger disattivata (riquadro rosso). Gli unici simboli GID visibili sull'ENC sono quelli all'esterno del Safety Contour, evidenziati in verde.

Ci sono altri ostacoli all'interno del Safety Contour, evidenziati in nero, che non sono contrassegnati con il simbolo GID perché la funzione Shallow Water Danger è disattivata.

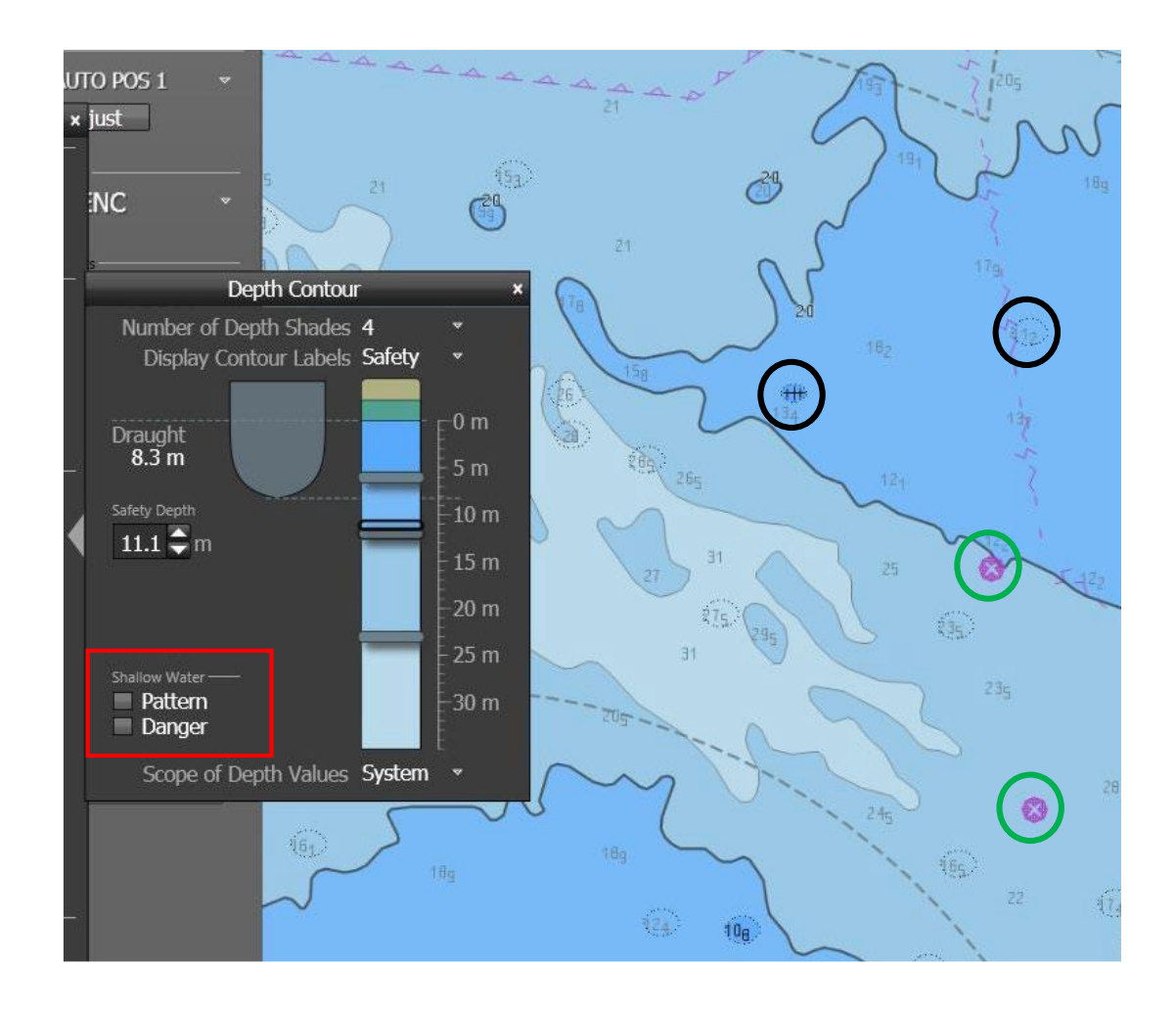

### **ECDIS – Shallow Water Danger**

Questa immagine mostra che con la funzione Shallow Water Danger attivata gli ostacoli all'interno del Safety Contour sono evidenziati anche con il simbolo GID.

La funzione Shallow Water Danger è molto utile se la nave deve attraversare il Safety Contour come spiegato in precedenza.

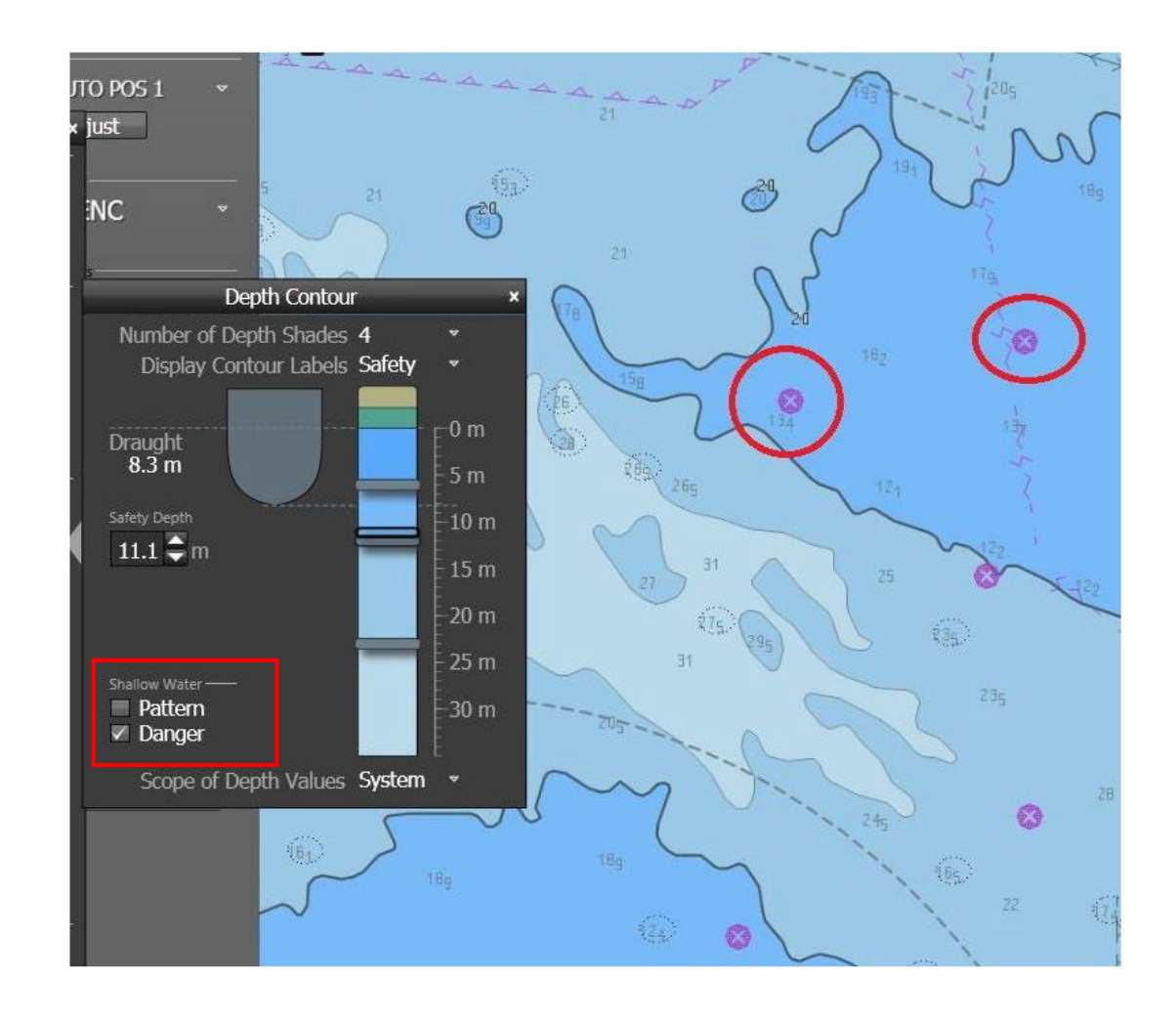

# **ECDIS – Qualità dei Rilievi**

Gli uffici idrografici ricevono diversi tipi di dati raccolti mediante diverse tecnologie.

Alcuni dati potrebbero avere più di 50 anni, mentre altri dati vengono raccolti con la tecnologia più recente. Alcuni dati possono essere raccolti utilizzando una linea guida da una nave, altri dati possono essere misurati tramite satellite dallo spazio. Tutti questi dati vengono raccolti per fornire un'immagine del fondale marino e degli oggetti sopra il fondale marino.

Alcuni dati vengono raccolti dall'Ufficio Idrografico, altri dati possono provenire dalle autorità portuali, da istituti di ricerca scientifica e tramite armatori privati.

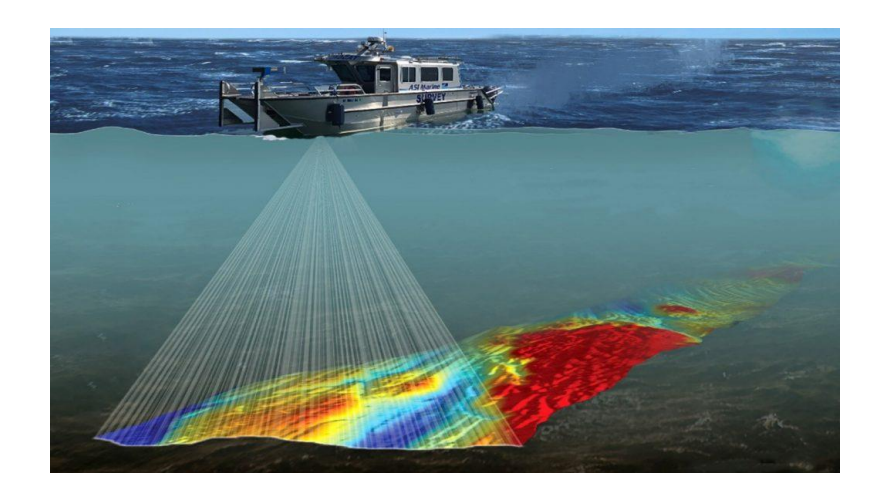

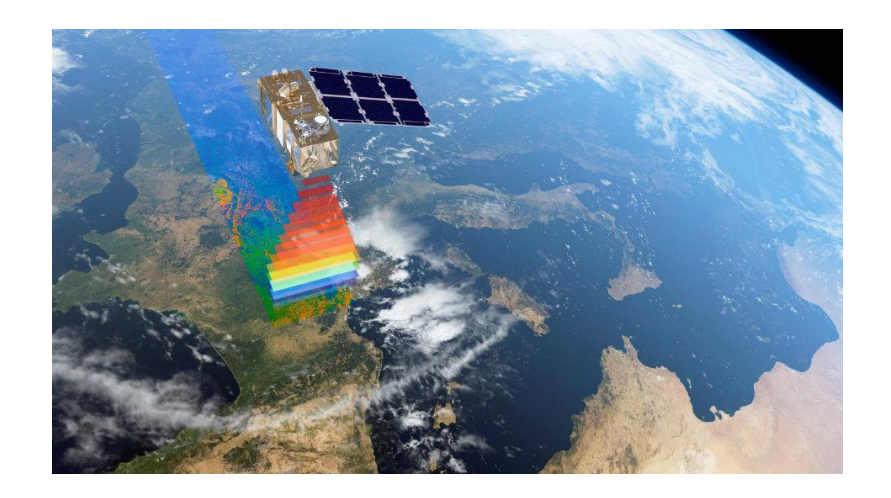

# **ECDIS – Qualità dei Rilievi**

Gli uffici idrografici hanno il compito di valutare la qualità dei dati ricevuti e decidere se e come tali dati debbano essere resi disponibili per l'aggiornamento dell'ENC.

In linea generale, le scelte effettuate dall'Ufficio Idrografico sono le seguenti:

• Ai dati provenienti dai porti viene assegnato CATZOC B, alcune Autorità Portuali forniscono CATZOC A1;

- Ai dati satellitari viene assegnato CATZOC C;
- Ai dati laser per aereo viene assegnato CATZOC B, a volte A2;
- Ai dati dell'armatore privato sono assegnati a CATZOC D;
- Ai dati precedenti al 1980 viene assegnato CATZOC B, C o D. In generale, più vecchi sono i dati, minore è il valore.

La qualità dei dati di origine idrografica viene valutata secondo sei categorie (CATZOC): cinque categorie di qualità per i dati valutati (A1, A2, B, C e D) e una sesta categoria (U) per i dati che non sono stati valutati. La valutazione della qualità dei dati idrografici e la classificazione in zone si basa su una combinazione di:

- Copertura del fondale marino.
- Precisione della profondità;
- Precisione della posizione.

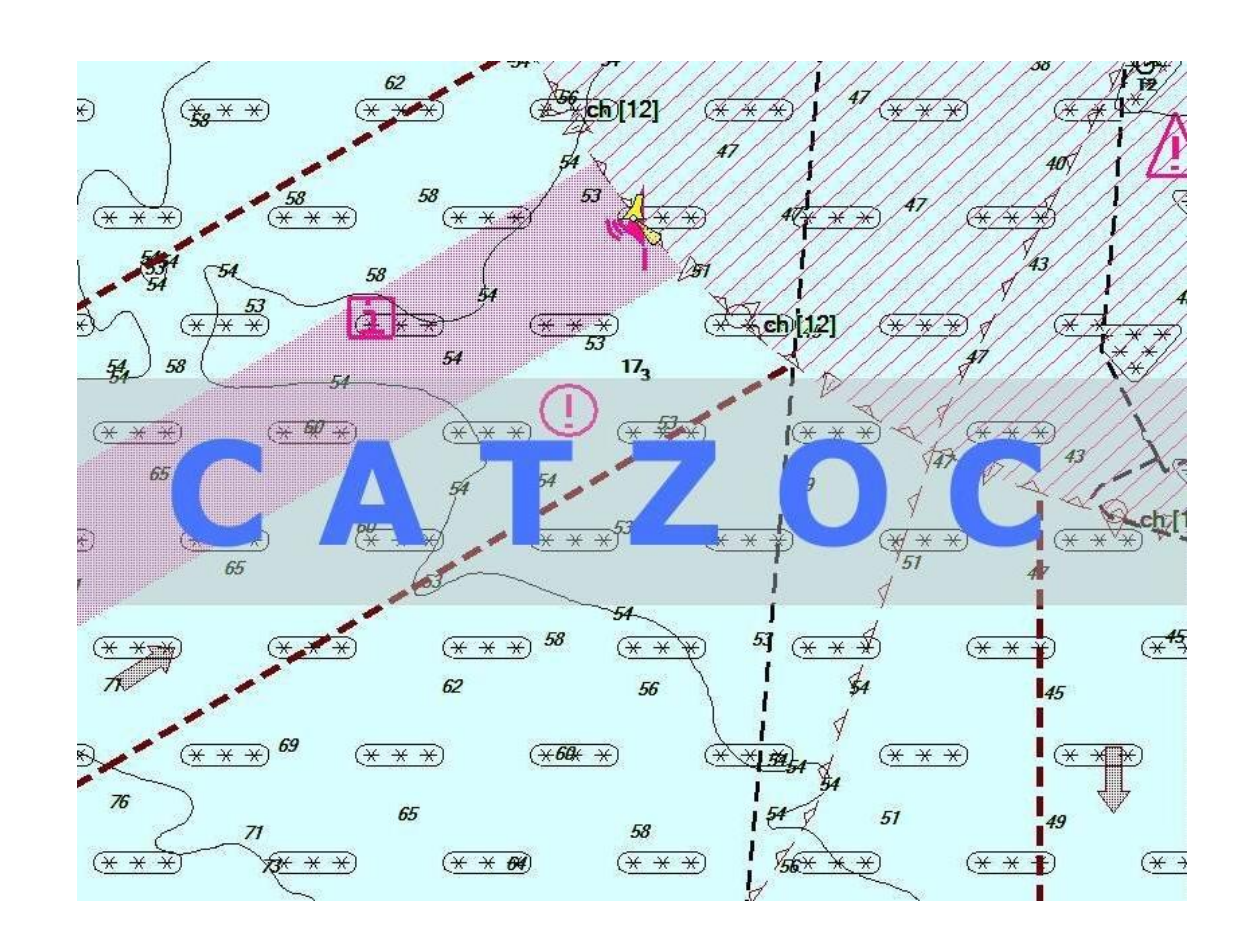

Le categorie ZOC più elevate, A1 e A2, necessitano la scansione completa del fondale marino e richiedono standard di precisione molto elevati che sono stati ottenibili solo con la tecnologia disponibile a partire dal 1980 circa.

Pertanto, molte rotte marittime che finora sono state considerate adeguatamente rilevate possono comportare una Classificazione ZOC B. Si può prevedere che i moderni rilievi delle aree critiche portino la classificazione ZOC A2 mentre la ZOC A1 coprirà solo quelle aree ispezionate in condizioni eccezionalmente rigorose per ragioni molto speciali.

Come riferimento rapido, si possono sintetizzare le categorie come segue:

- 1. Area di buona qualità (ZOC A1 e A2)
- 2. Zona di qualità media (ZOC B)
- 3. Area di scarsa qualità (ZOC C, D e U)

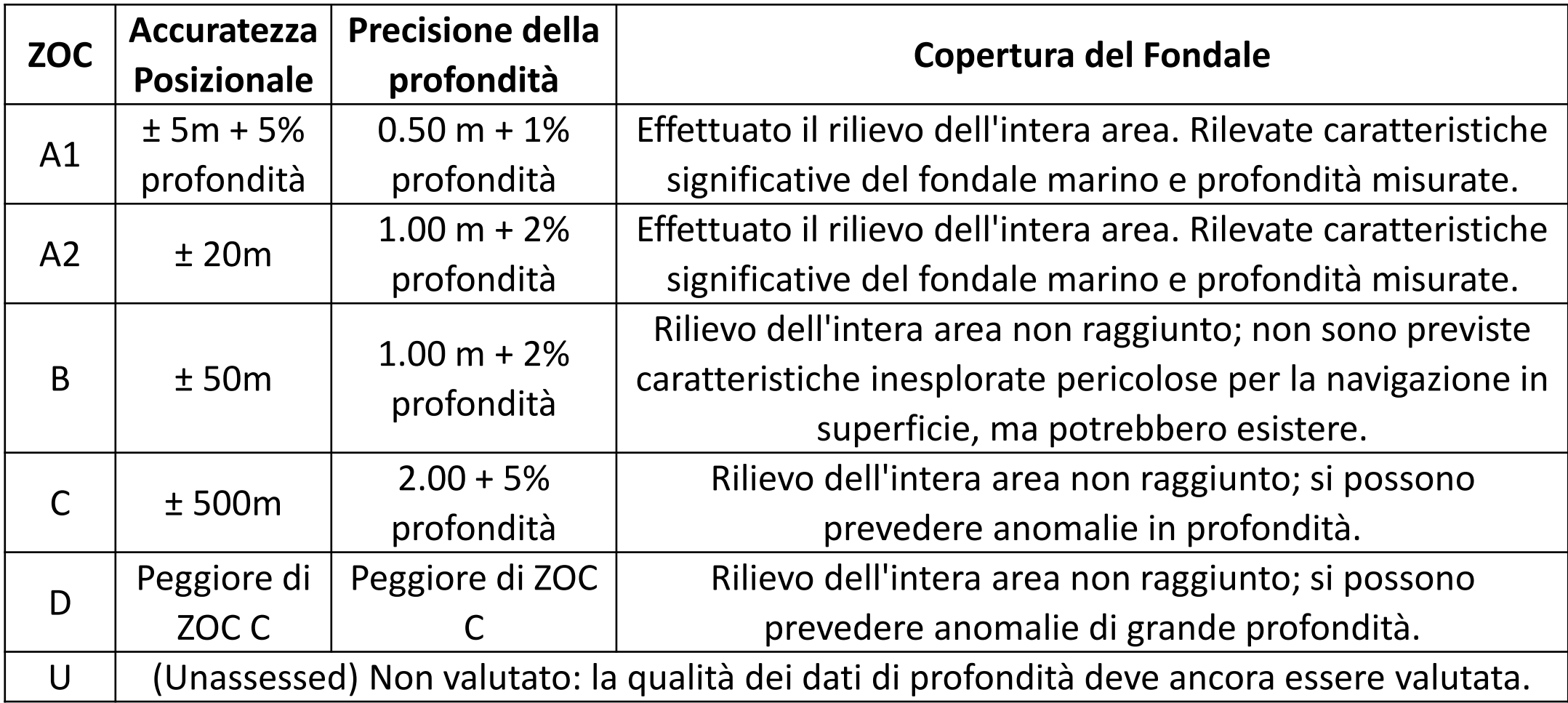

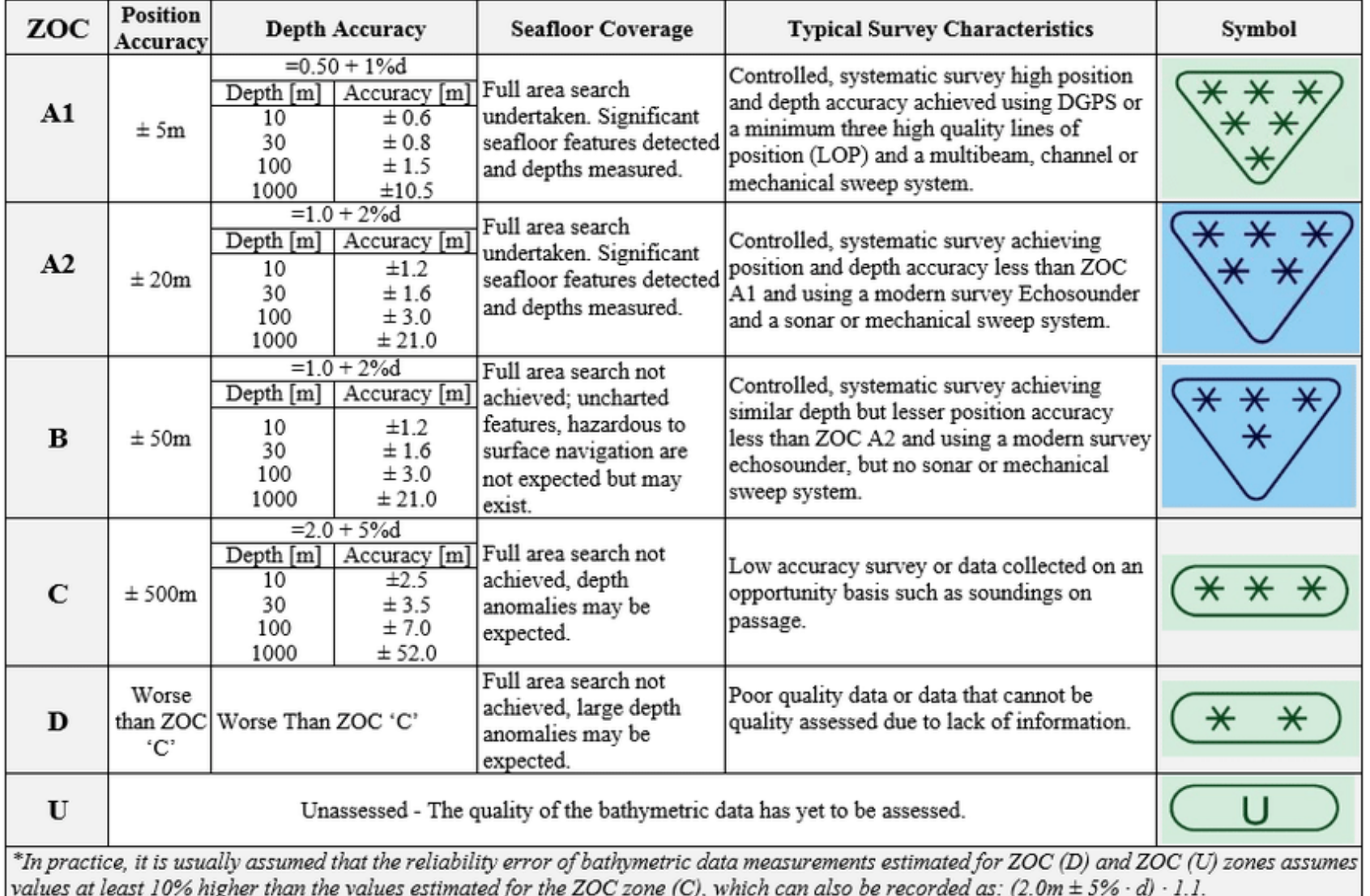

Area di buona qualità (ZOC A1 e A2):

La profondità di quest'area è stata misurata mediante una raccolta di rilievi idrografici regolari, controllati o sistematici.

Elementi significativi del fondale marino pericolosi per la sicurezza della navigazione (rocce, barriere coralline, relitti, ostruzioni sommerse) sono stati identificati, posizionati con precisione ed è stato accuratamente determinato il loro valore di profondità minima.

Si consiglia di non navigare a una distanza inferiore a 20 metri da queste caratteristiche a meno che non siano così profonde da essere sicuri di potervi navigare sopra.

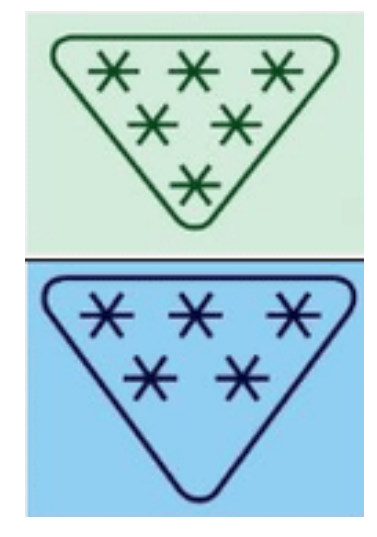

Zona di qualità media (ZOC B):

Esiste la possibilità che elementi significativi del fondale marino pericolosi per la sicurezza della navigazione (rocce, barriere coralline, relitti, ostruzioni sommerse) non siano stati identificati e non appaiano nella carta.

Le caratteristiche presenti hanno una precisione orizzontale di ± 50 metri.

Si consiglia al marinaio di non navigare a meno di 50 metri da queste caratteristiche a meno che non siano così profonde da essere sicuri di potervi navigare sopra.

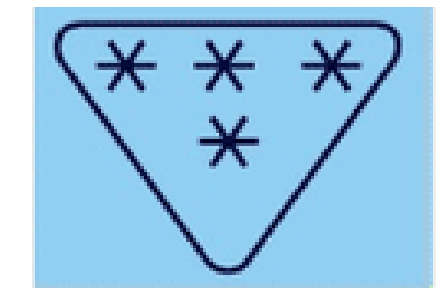

Area di scarsa qualità (ZOC C, D e U):

Si dovrebbe prestare la dovuta cautela durante la navigazione in quest'area.

Le profondità indicate sulle carte potrebbero essere significativamente inferiori. È molto probabile che alcune caratteristiche significative del fondale marino pericolose per la sicurezza della navigazione (rocce, barriere coralline, relitti, ostacoli sommersi) non siano state identificate e non compaiano nella carta.

Le caratteristiche presenti hanno una precisione orizzontale di ± 500 metri. Si consiglia al marinaio di non navigare a meno di 500 metri da queste caratteristiche a meno che non siano così profonde da essere sicuri di potervi navigare sopra.

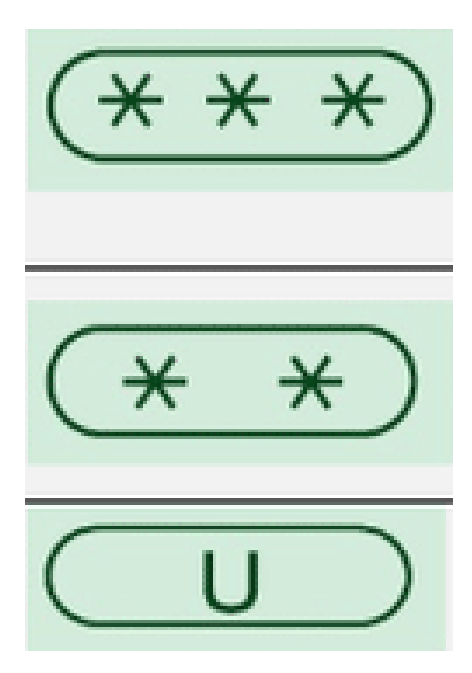

Area di scarsa qualità (ZOC C, D e U):

L'immagine mostra il caso in cui una secca sulla carta può essere fuori posizione in aree di CATZOC C, D o U. La differenza tra la posizione sulla carta e quella reale della secca è molto maggiore della differenza tra la posizione della nave misurata dal GNSS e la posizione reale della nave (Ossia l' accuratezza della ENC è molto peggiore dell'accuratezza del GNSS).

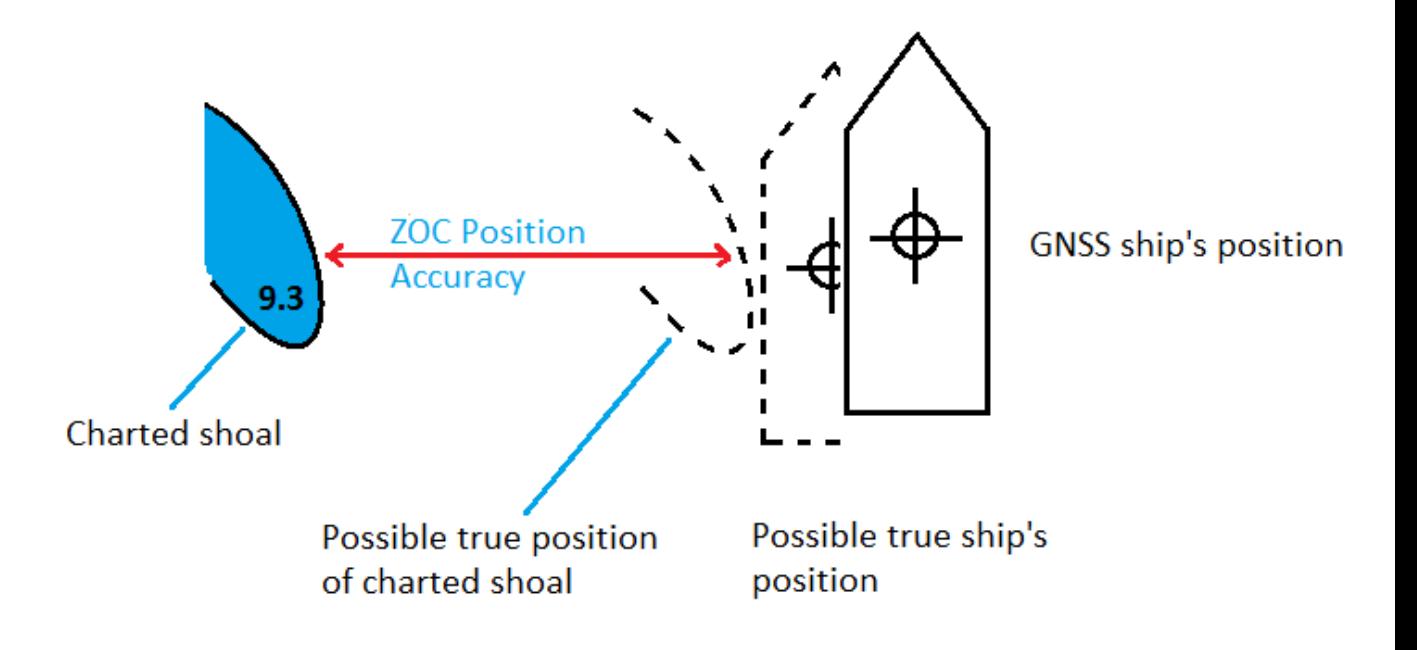

Il numero di stelle all'interno del triangolo o della barra è un'indicazione del valore CATZOC:

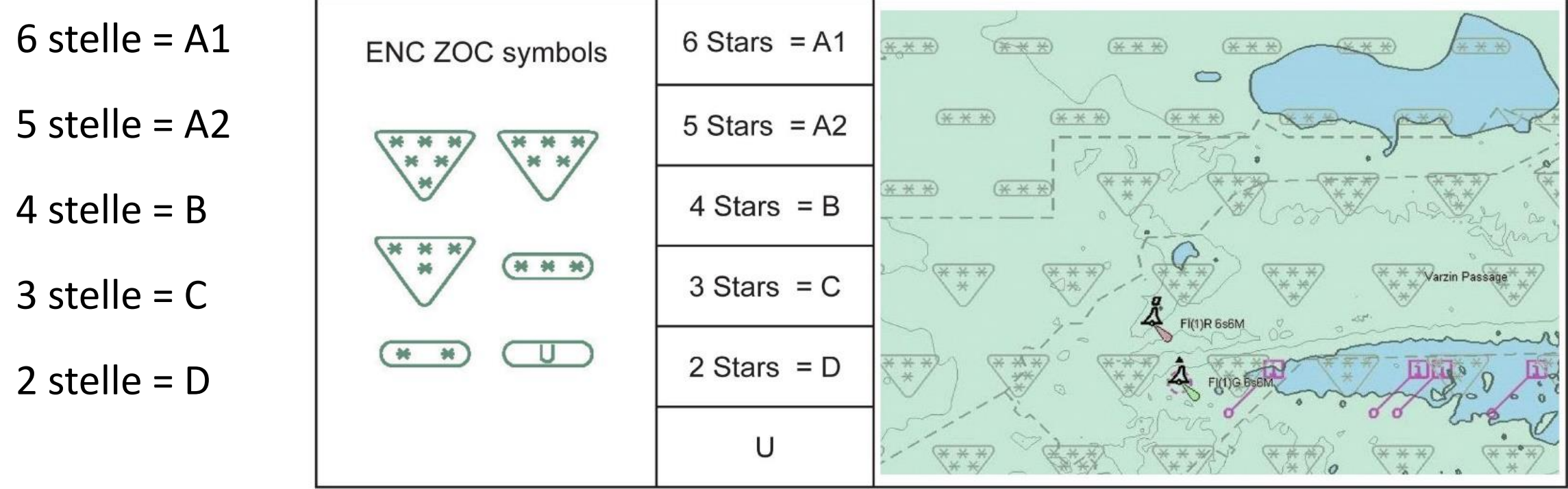

# **ECDIS – Avvisi temporanei e preliminari**

Gli avvisi temporanei e preliminari (T&P) vengono emessi dagli uffici idrografici quando le informazioni saranno valide solo per un breve periodo di tempo o dovranno essere promulgate rapidamente e una normale correzione della carta richiederebbe troppo tempo per essere preparata e distribuita.

L'uso delle informazioni T&P è considerato una parte essenziale al fine di mantenere le carte nautiche sempre aggiornate. Il mancato aggiornamento delle carte è una violazione della SOLAS e può mettere in pericolo la nave.

Sulle carte cartacee, gli ufficiali tracciavano i T&P con la matita e conservavano le informazioni sui T&P validi/attuali sul ponte. Ciò significava che gli ufficiali di guardia erano a conoscenza di eventuali T&P che la nave avrebbe potuto incontrare durante il passaggio, a condizione che l'elenco dei T&P fosse stato tenuto aggiornato utilizzando gli avvisi settimanali ai marinai.

# **ECDIS – Avvisi temporanei e preliminari**

Al giorno d'oggi con l'ECDIS potremmo incontrare alcune sfide riguardanti la visibilità delle informazioni T&P rilevanti:

- Quando i T&P sono inclusi nell'aggiornamento ENC, è difficile distinguere un T&P da qualsiasi altro oggetto cartografico.
- L'approccio relativo al T&P per l'ENC è diverso da Ufficio idrografico a Ufficio idrografico.
- L'Admiralty Information Overlay (AIO), se presente, potrebbe creare confusione se non si è a conoscenza del suo funzionamento.

Se la nazione produttrice non include informazioni T&P nelle proprie ENC, ma l'UKHO (United Kingdom Hydrographic Organization) ha emesso un T&P per una carta cartacea su scala equivalente, questa viene aggiunta all'Admiralty Information Overlay (AIO). Ciò consente di ricevere informazioni temporanee aggiuntive che non sono state incluse negli ENC sottoscritti.

L'AIO è praticamente un livello aggiuntivo, che quando selezionato dall'operatore indicava la zona interessata dall'Ammiragliato T&P. Ulteriori dettagli del T&P potrebbero essere recuperati utilizzando la funzione di report di prelievo.

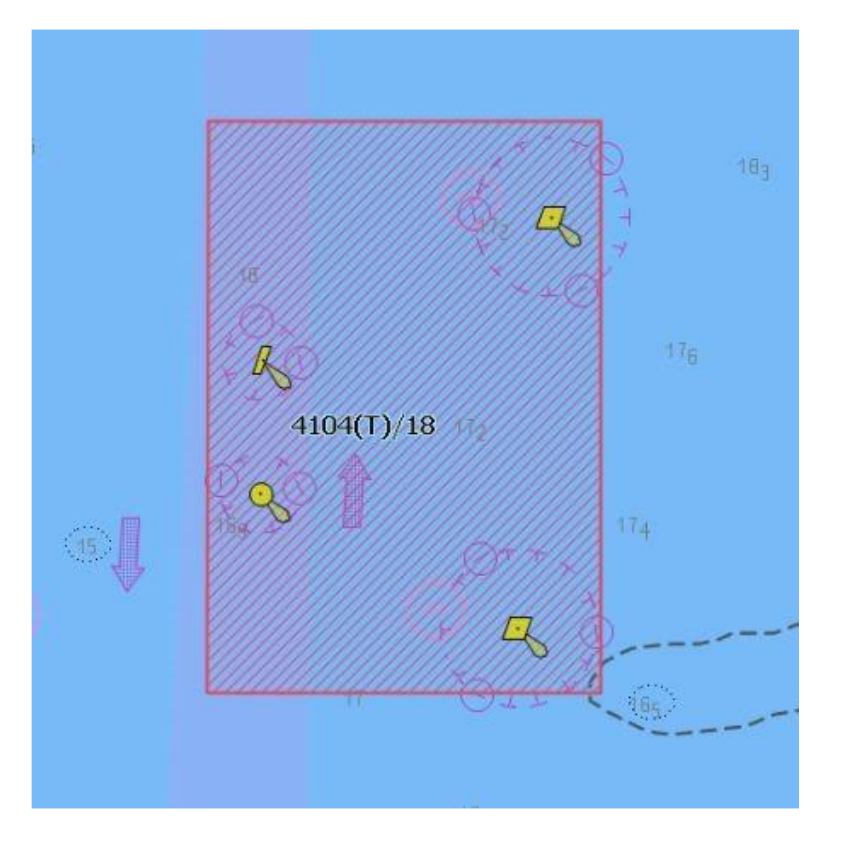

Quando si utilizza l'AIO è necessario tenere conto di quanto segue:

• L'AIO è utile durante la fase di pianificazione e deve essere utilizzato solo durante la pianificazione e NON durante la fase di monitoraggio, in quanto potrebbe ingombrare eccessivamente lo schermo dell'ECDIS.

• Se l'AIO contiene un T&P che influisce sulla navigazione, questo deve essere tracciato manualmente come oggetto utente sull'ENC.

• I T&P cartacei non vengono emessi come correzioni alle carte elettroniche. Le ispezioni di verifica e conformità richiedono che tu dimostri che stai lavorando con gli ultimi aggiornamenti ENC. Ti viene inoltre richiesto di dimostrare di disporre di un sistema per ottenere e valutare ragionevolmente informazioni temporanee.

Le informazioni temporanee per la navigazione digitale possono essere ottenute da:

- 1. Le informazioni codificate nell'ENC.
- 2. L'AIO distribuisce alcune informazioni aggiuntive che potrebbero non essere incluse nelle ENC, dove esiste una copertura equivalente da parte delle carte cartacee.
- 3. Altre fonti a bordo come Navtex.
- 4. Autorità locali, come agenti o autorità portuali.

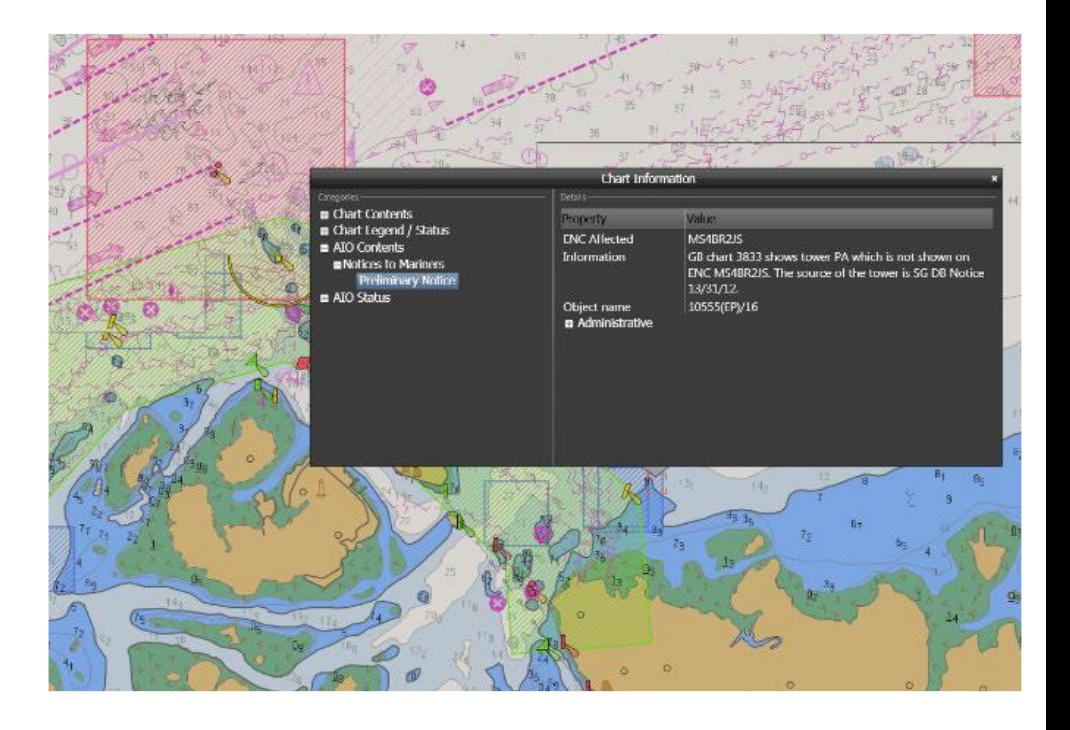

Non tutti i produttori di ENC includono T&P nelle loro ENC.

- Notes: 1. T&P NMs are included in their ENCs if necessary and are considered case by case. 2. P NMs are included in their ENCs only when they relate to a new or changed Traffic Separation **Scheme** 
	- 3. Local language web site
	- 4. TNMs included in ENCs from January 2019

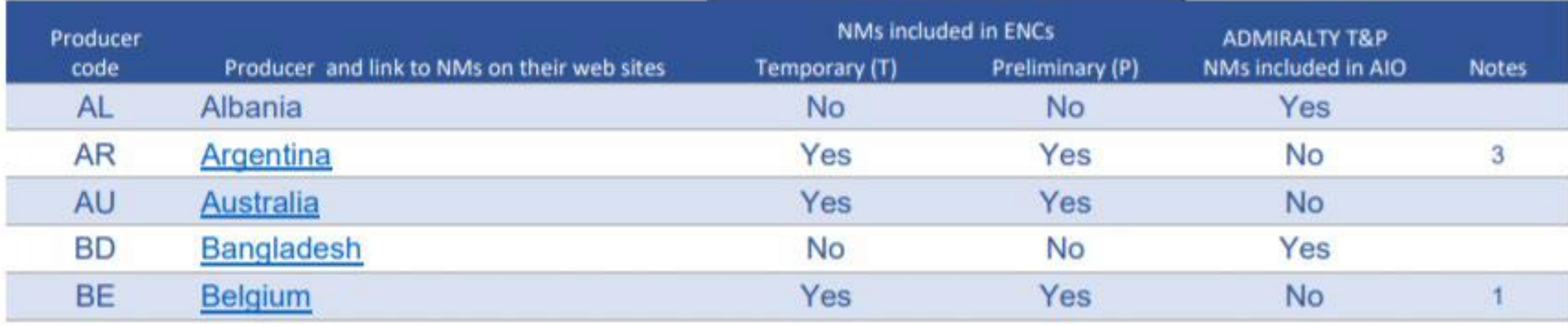

Laddove non esiste una carta cartacea su scala equivalente all'ENC, l'UKHO non è in grado di confrontare la copertura e aggiungere ulteriori informazioni.

In queste aree, l'AIO mostra un poligono tratteggiato grigio etichettato "No Overlay".

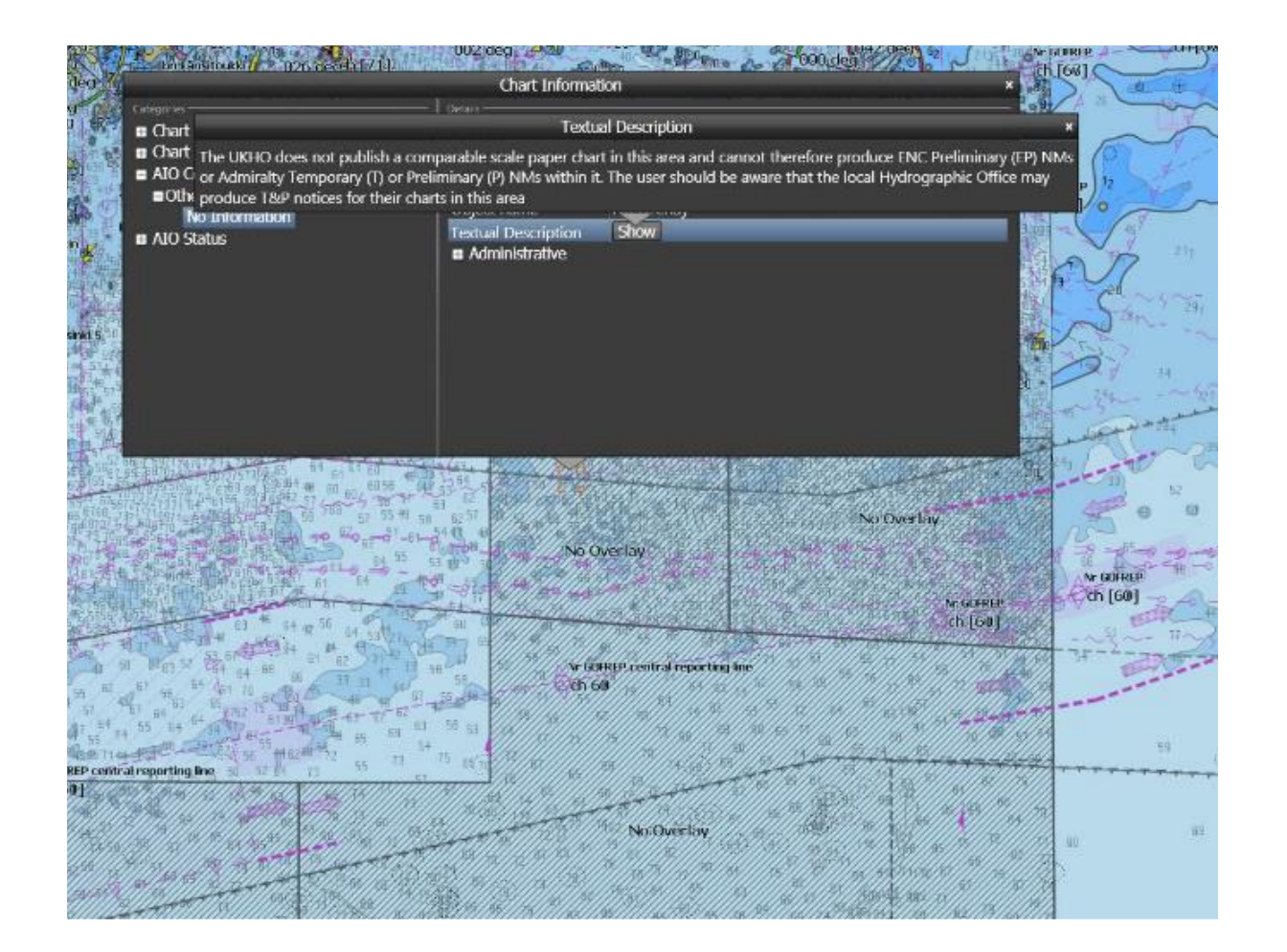

#### *S-52 ECDIS and the IHO Presentation Library*

S-52 è uno standard utilizzato dai produttori ECDIS che determina il modo in cui i dati ENC vengono visualizzati su uno schermo ECDIS attraverso simboli, stili di linea, colori e altri segnali visivi. Ciò significa che ciò che il navigante vede sullo schermo viene visualizzato nello stesso modo per tutte le marche e modelli approvati di ECDIS

#### *S-57 Standards*

S-57 è il formato dati utilizzato per il trasferimento di dati idrografici digitali tra gli uffici idrografici nazionali e per la loro distribuzione a produttori, marinai e altri utenti. All'interno di questo standard, la specifica di prodotto S-57 ENC definisce come gli uffici idrografici costruiranno una Electronic Navigational Chart. Rispettando queste specifiche gli uffici idrografici garantiranno che tutte le carte elettroniche contengano tutte le informazioni necessarie per una navigazione sicura.

#### *S-58 ENC Validation Check*

L'S-58 stabilisce i controlli di convalida che devono essere eseguiti sulle ENC dagli uffici idrografici prima che vengano rilasciati al marinaio in mare.

Questi controlli includono test per garantire che non vi siano irregolarità in una ENC che potrebbero causare il malfunzionamento di un ECDIS.

Le irregolarità potrebbero includere geometrie che si intersecano in modo errato, profondità tracciate sulla terra o binari ferroviari che appaiono in mare aperto.

#### *S-64 Test Data set for ECDIS*

Questo standard contiene serie di ENC e RNC progettati specificamente per supportare i produttori di ECDIS nel portare i sistemi attraverso il processo di approvazione del tipo rispetto allo standard IEC 61174.

È stato aggiornato con nuovi set di dati di test per garantire che la presentazione delle caratteristiche ENC visualizzate nell'ECDIS sia corretta.

*S-61 Product Specification for Raster Navigational Chart (RNC)*

Definisce i requisiti minimi per una carta nautica raster (RNC) da utilizzare nella modalità operativa RCDS (Raster Chart Display System), come descritto negli standard di prestazione IMO per ECDIS.

#### *S-62 Data Producer Codes*

Il Registro S-62 contiene il codice produttore dei dati per:

1. Stati membri dell'IHO o altri Stati che forniscono carte nautiche ufficiali o pubblicazioni nautiche emesse da o sotto l'autorità di un ufficio idrografico autorizzato dal governo.

2. Altre organizzazioni/entità che sono qualsiasi agenzia, organizzazione o società privata che produce dati conformi agli standard IHO.

#### *S-63 Data Protection Scheme*

Questo standard copre tre aree importanti:

- Protezione dalla pirateria: per impedire l'uso non autorizzato dei dati crittografando le informazioni ENC.
- Accesso selettivo: per limitare l'accesso alle informazioni ENC solo alle celle per cui un cliente ha ottenuto la licenza.
- Autenticazione: per garantire che i dati ENC provengano da fonti approvate

Per il marittimo, ciò significa che i dati che soddisfano questi standard sono autenticati e provengono da una fonte ufficiale, riducendo il rischio di utilizzare dati imprecisi posti da ENC non ufficiali e il rischio di introduzione di malware nei sistemi IT di una nave.

#### *S-65 ENCs: Production, maintenance and distribution guidance*

S-65 consente agli uffici idrografici di ottenere una panoramica dei processi di produzione ENC e dei requisiti e delle procedure che devono essere messe in atto per creare un impianto di produzione ENC. Il processo promuove l'accuratezza e la coerenza a livello transfrontaliero, fornisce informazioni aggiornate in modo tempestivo e soddisfa le esigenze degli utenti in termini di sicurezza nella navigazione.

Fornisce riferimenti alla documentazione che può supportare ogni fase del processo. Non è destinato a fungere da manuale di riferimento tecnico, ma a consentire agli uffici idrografici di ottenere una panoramica dei processi di produzione ENC e dei requisiti e delle procedure che devono essere messe in atto per creare un impianto di produzione ENC.